# **Randen**

*Release 1.0.0*

**Jun 21, 2021**

### Randen: Random Generator

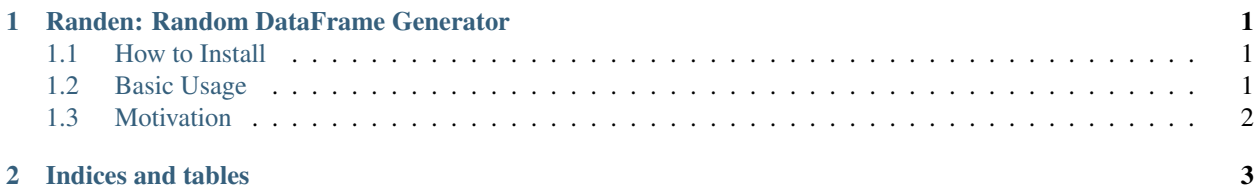

### CHAPTER 1

#### Randen: Random DataFrame Generator

<span id="page-4-0"></span>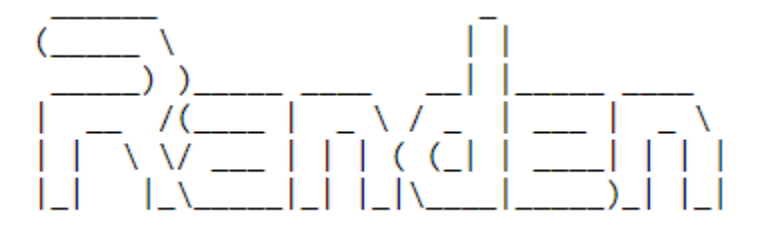

Randen is a minimal utility module for generating Pandas dataframes It exposes a handful of methods to quickly generate big random dataframes.

#### <span id="page-4-1"></span>**1.1 How to Install**

Randen can be installed as like any other python module, via pip

```
pip install randen
```
#### <span id="page-4-2"></span>**1.2 Basic Usage**

Within the python script:

```
from randen import DataFrameGenerator
dfg = DataFrameGenerator()
data_frame = dfg.get_dataframe(...)
```
#### <span id="page-5-0"></span>**1.3 Motivation**

Recently, while benchmarking Pandas binary file format I/O for a project, I needed to generate multiple big dataframes. Hence, publishing this utility as a package to reduce redundant ad-hoc work

If you need some enhancements in the package, feel free to raise a Pull request or drop a note to [varskann993@gmail.com](mailto:varskann993@gmail.com)

If this isn't what you need at all, enjoy a trip to the original [Randen.](https://en.wikipedia.org/wiki/Randen_(mountain_range))

#### **1.3.1 API Documentation**

This is a brief documentation of the APIs supported with randen.

## CHAPTER 2

Indices and tables

- <span id="page-6-0"></span>• genindex
- modindex
- search